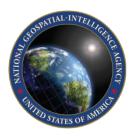

Craig Rollins
ISO/IEC JTC 1/SC 24 meetings in Arlington, VA
August 7, 2017

#### **Today's theme:**

Overlaying a UTM grid on a map or GIS data layer

is

a means to check your choice of map projection

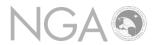

- Unsure of your choice of map projection?
- Following method is for *large scale* work only
  - "Larger scale" = more paper for the same real estate
  - "Smaller scale" = less paper for the same real estate
- The procedure:
  - Determine UTM zone for area-of-interest
    - 60 zones for 360° of longitude (180°W to 180°E)
    - Zone 1 extends from 180°W to 174°W
    - Zone 2 extends from 174°W to 168°W etc.
  - Overlay a UTM grid on the map or GIS data layer
  - How does the grid look on the map projection you've chosen?
    - Squares? map projection is valid
    - Other shapes?
      - -- Change the projection,
      - -- Mitigate the defects, *or*...
      - -- Justify doing nothing

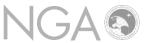

### **Examples**

| # | Map<br>projection<br>type | Map projection  | Latitude | City               |
|---|---------------------------|-----------------|----------|--------------------|
| 1 | Cylindrical               | Web-Mercator    | 2°N      | Mogadishu, Somalia |
| 2 | Cylindrical               | Equirectangular | 2°N      | Mogadishu, Somalia |
| 3 | Cylindrical               | Mercator        | 71°N     | Barrow, Alaska     |
| 4 | Cylindrical               | Plate Carrée    | 71°N     | Barrow, Alaska     |

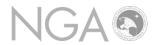

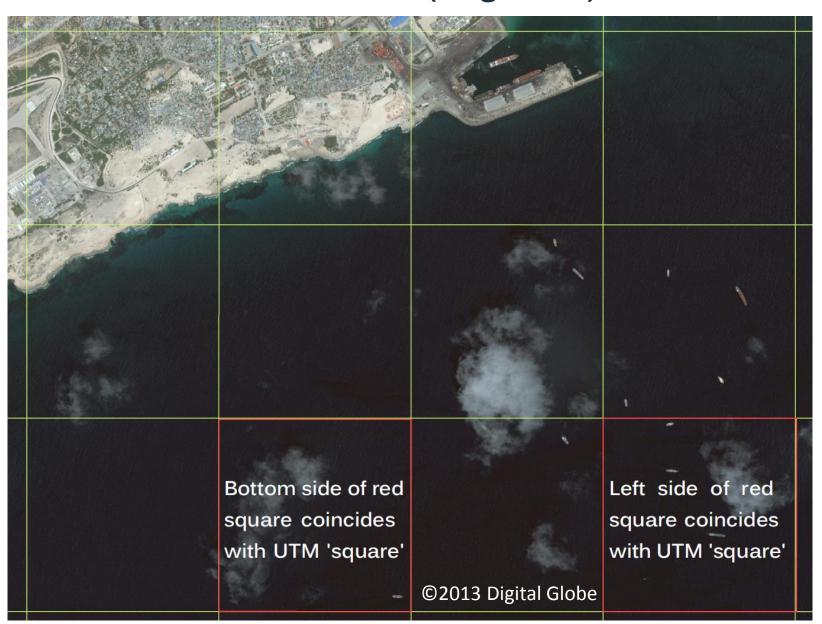

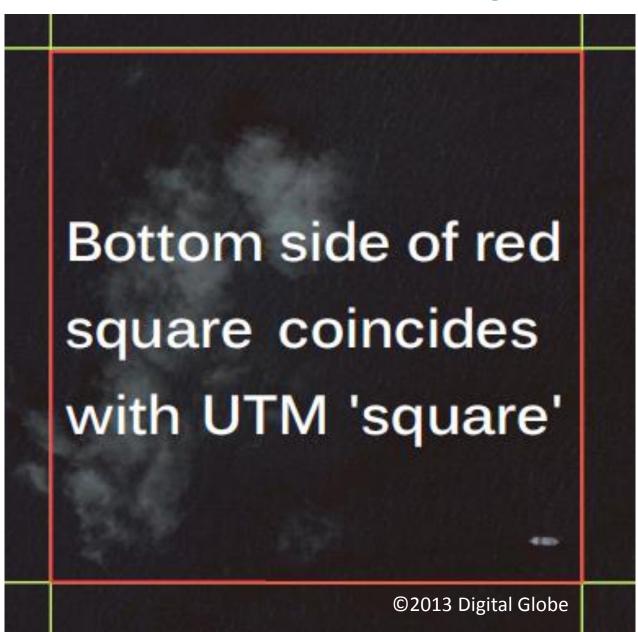

Red = actual square on projection plane

Green = UTM 1000m square. Too tall for its width.

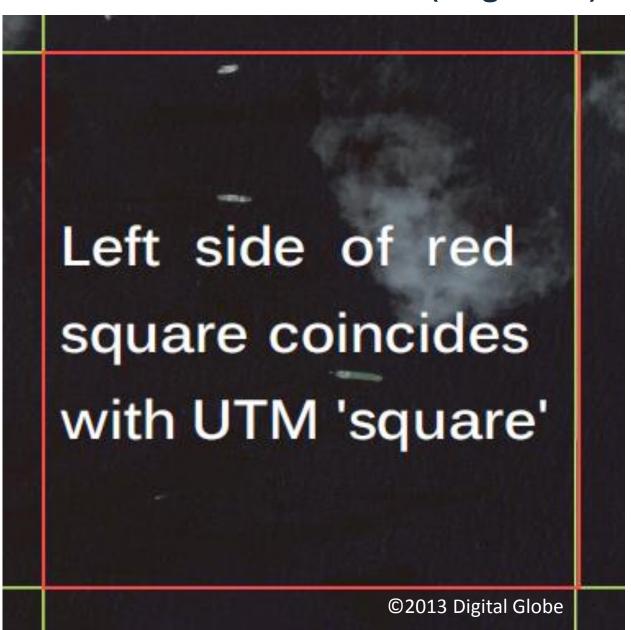

Red = actual square on projection plane

Green = UTM 1000m square. Too narrow for its height.

Show how the incorrect portrayal of the individual UTM 1000m squares is compounded when looking at a UTM 10,000m square.

Switch to Adobe Reader to view the file:

Mogadishu\_WebMercator\_Approved\_LOWRES.pdf

### **Equi-rectangular – ARC System Zone 1 (Mogadishu)**

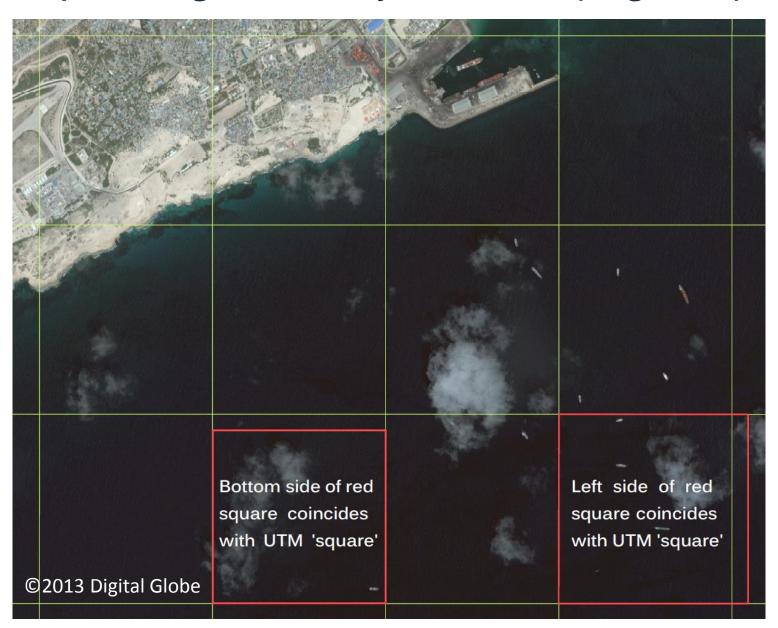

### **Equi-rectangular – ARC System Zone 1 (Mogadishu)**

Show how the incorrect portrayal of the individual UTM 1000m squares is compounded when looking at a UTM 10,000m square.

Switch to Adobe Reader to view the file:

Mogadishu\_EquiR\_Approved\_LOWRES.pdf

### Mercator (Barrow, Alaska)

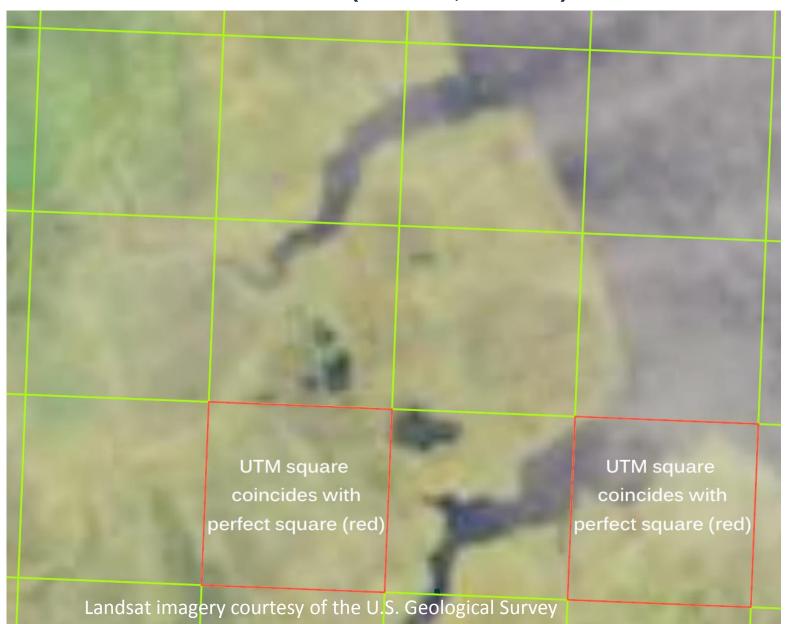

#### Mercator (Barrow, Alaska)

Show that although the portrayal of the individual UTM 1000m squares is correct as seen at this scale, the UTM 10,000m square is not portrayed as a square due to the size distortion properties of Mercator at high latitudes.

Switch to Adobe Reader to view the file:

Barrow\_Mercator\_Approved\_LOWRES.pdf

### Plate Carrée – "geographics" (Barrow, Alaska)

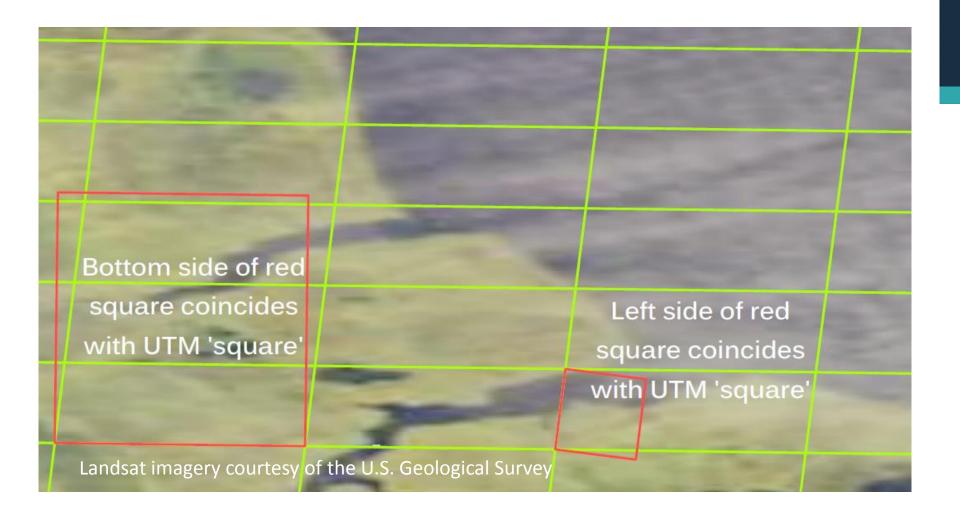

### Plate Carrée - "geographics" (Barrow, Alaska)

Show how the incorrect portrayal of the individual UTM 1000m squares is compounded when looking at a UTM 10,000m square.

Switch to Adobe Reader to view the file:

Barrow\_PlateC\_Approved\_LOWRES.pdf

### **Examples – what was learned**

| # | Map projection  | City      | Comments                                                                                                    |
|---|-----------------|-----------|----------------------------------------------------------------------------------------------------|
| 1 | Web-Mercator    | Mogadishu | Non-conformal by a small amount. (Near the Equator is the worst case)                                          |
| 2 | Equirectangular | Mogadishu | Significantly non-conformal                                                                                    |
| 3 | Mercator        | Barrow    | Conformal, but size-distortion at high latitudes affects larger UTM square.                                    |
| 4 | Plate Carrée    | Barrow    | Severely non-conformal. This is not appropriate for large-scale mapping. (Near the Poles are the worst cases). |

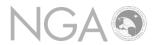

The method – overlaying a UTM grid – is general (applies to any projection for large-scale work)

Find the ESRI shape files for UTM grids at:

http://earth-info.nga.mil/GandG/coordssys/gislayers/gislayers.html

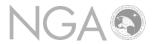

Overlaying a UTM grid on a map or GIS data layer

is

a means to check your choice of map projection

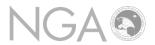

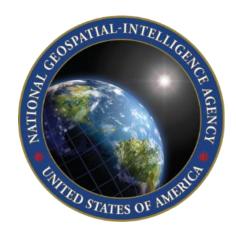

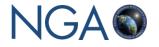

### **Scratch**

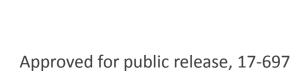